# Ch8: File Handling & Misc

305171 Computer ProgrammingJiraporn Pooksook Naresuan University

# File Systems

• Text Files

Text files are the normal .txt files

• Binary Files

Binary files are the .bin files

#### Create a new file

FILE \*fptr; fptr = fopen("fileopen","mode") fclose(fptr);

If the file doesn't exist, by using fopen, we have created a new file.

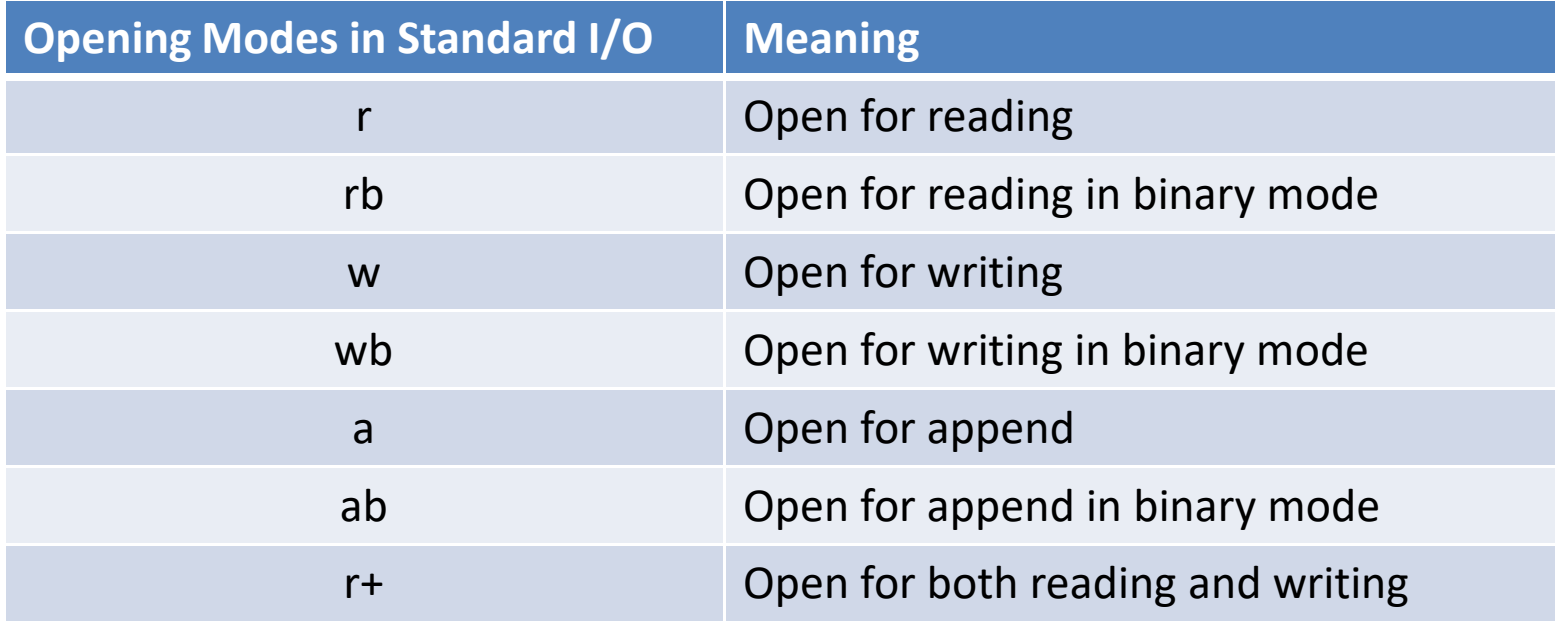

#### Write a text file

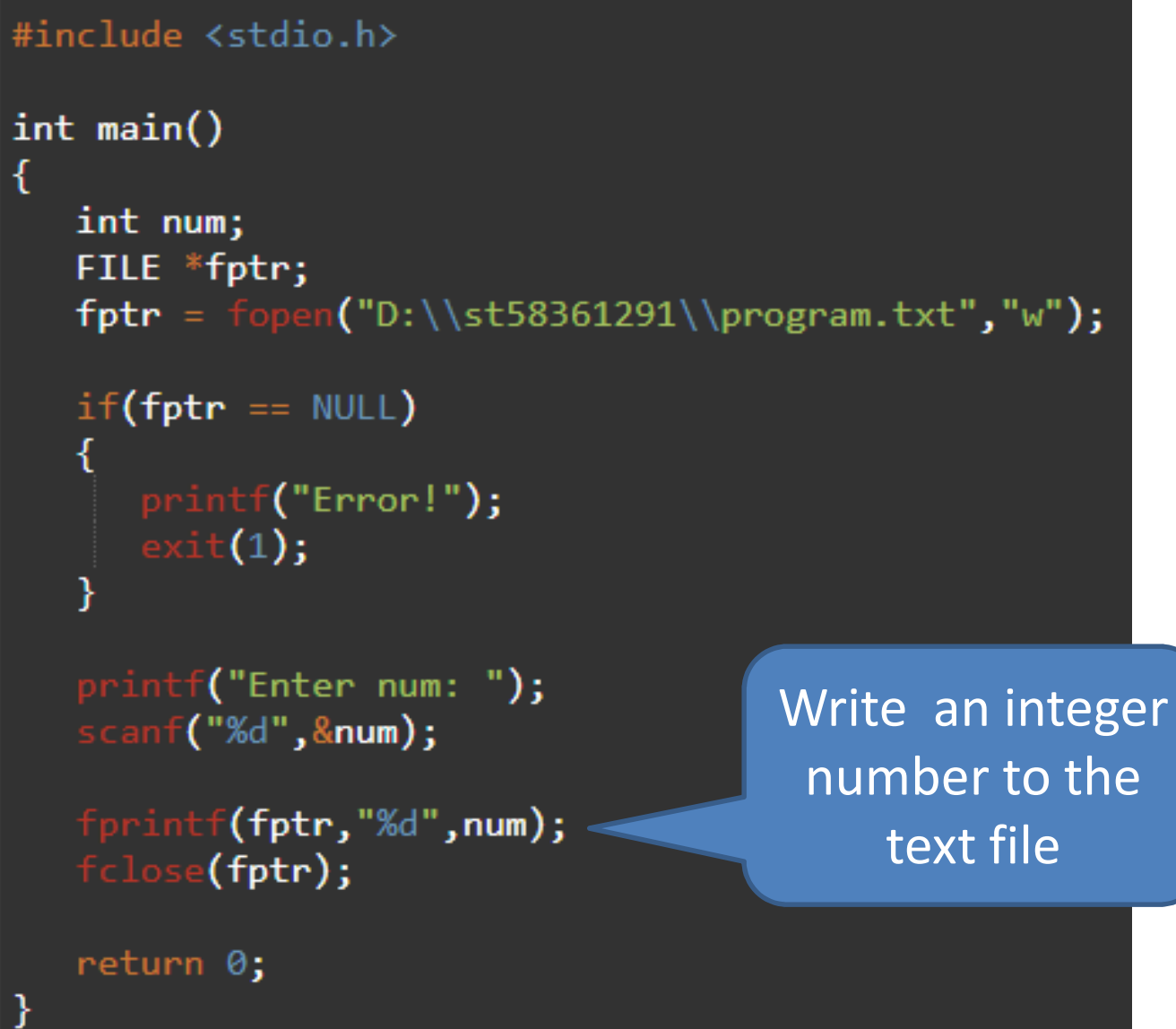

## Write a text file

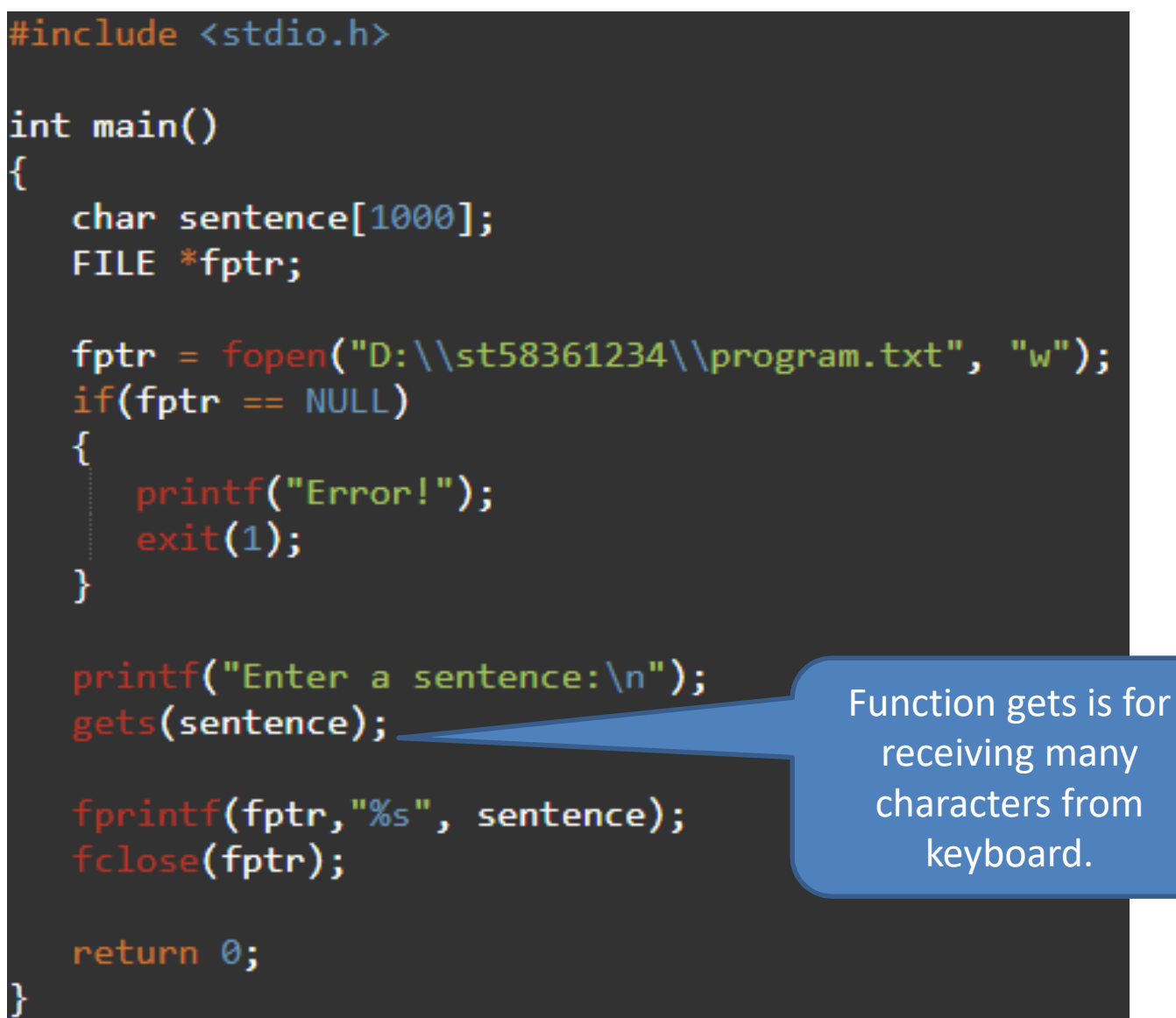

## Read a text file

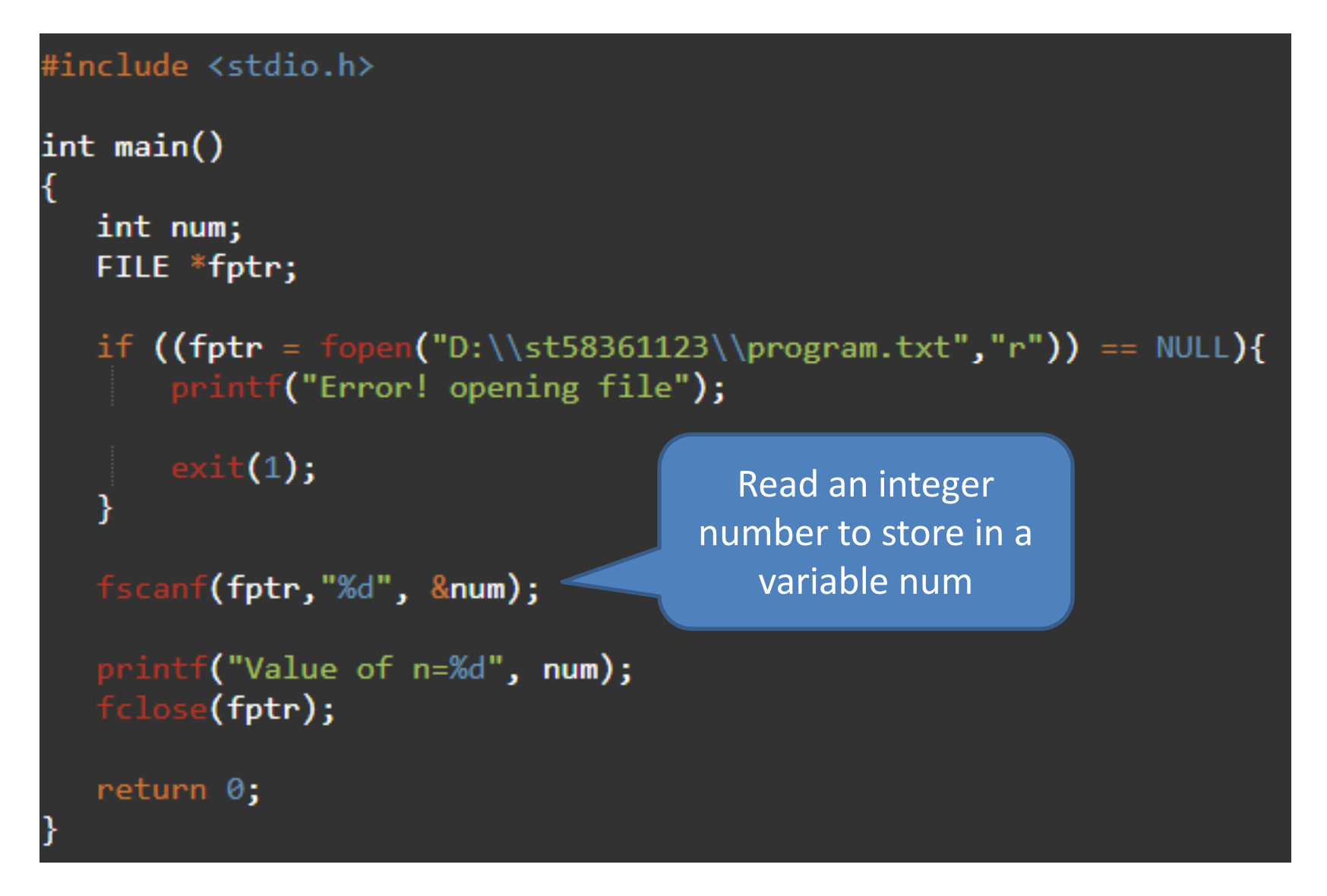

#### Read a text file

```
#include <stdio.h>
int main()
    char c[1000];
    FILE *fptr;
    if ((fptr = fopen("D:\\\st58361234\pprogram.txt", "r") ) == NULL)₹
        printf("Error! opening file");
        ext(1);\mathbf{\}}Read in a pattern (looking for \n)fscanf(fptr,"%[^\n]", c);
    printf("Data from the file:\n%s", c);
    fclose(fptr);
    return 0;
```
# If vs Switch Case

```
void charType(char x){
    if(x == 'A')printf("%c is an upper case letter \langle n^{\mu}, x \rangle;
    }else if(x == 'a'){
         printf("%c is a lower case letter \langle n^{\mu}, x \rangle;
    }else if(x = '1'){
         printf("%c is a number \n",x);
    }else {
        printf("%c is special letter \n",x);
int main () \{char x;
    printf("Enter a character: ");
    scanf("%c", 8x);
    charType(x);
```

```
void charType(char x){
    switch(x)case 'A':printf("%c is an upper case letter \langle n^{\mu}, x \rangle;
         break:
     case 'a':
         printf("%c is a lower case letter \langle n^{\mu}, x \rangle;
         break:
    case '1':printf("%c is a number \langle n^\mu, x \rangle;
           break;
    default:
          printf("%c is special letter \n",x);
```
## Switch Case

```
void charType(char x){
     switch(x)\{case 'A':
          printf("%c is an upper case letter \langle n^{\mu}, x \rangle;
          break;
     case 'a':
          printf("%c is a lower case letter \langle n^{\mu}, x \rangle;
          break;
     case '1':printf("%c is a number \langle n" , x \rangle;
           break;
     default:
         printf("%c is special letter \n",x);
     }
```
}

## Switch case (break)

```
void charType(char x){
    switch(x)\mathbf{f}case 'A':printf("%c is an upper case letter \n",x);
         break;
    case 'a':
         printf("%c is a lower case letter \n",x);
    case '1':printf("%c is a number \langle n^\mu, x \rangle;
          break;
    default:
        printf("%c is special letter \n",x);
    }
```
No break. The the output w be both cas 'a' and '1'

## Break

```
void count(int x){
     int i;
     for(i=1;i<=x;i++){
         if(i == 5)break,
         printf("%d \n",i);
     \overline{\mathbf{r}}printf("outside loop\n");
ł
int main () \{int x;print('Enter a number: ");scanf("%d", %x);count(x);
```
#### Continue

```
void count(int x){
     int i,j;
     for(i=1;i<=x;i++){
        if(i==2)continue;
```
printf("%d \n",i);  $\mathbf{\}}$  $print(f("end loop\n')$ ;

```
int main () \{
```
J

B

int x; printf("Enter a number: "); scanf("%d", &x);

 $count(x);$